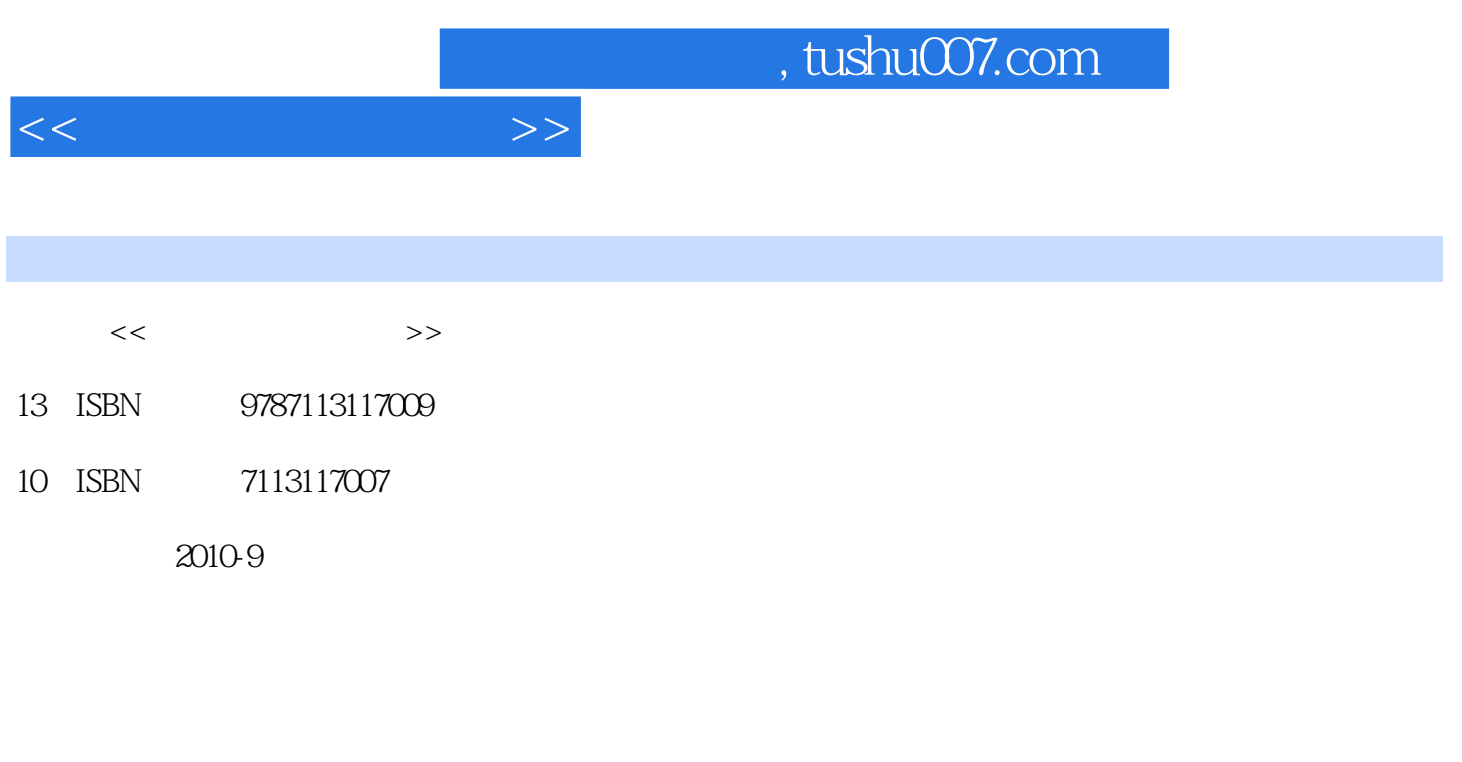

页数:256

PDF

更多资源请访问:http://www.tushu007.com

# $<<$

## $\frac{1}{2}$ , tushu007.com

### $2003-2007$

 $\begin{tabular}{c} -\text{DACUM} \\ \end{tabular}$  $42$  $\alpha$  $\mu$  $\frac{1}{\sqrt{2}}$ 

# $5<sub>5</sub>$

## $\mathfrak{m}$  and  $\mathfrak{m}$  and  $\mathfrak{m}$  $\alpha$

 $\mathfrak{u}$  we have  $\mathfrak{v}$ 

在教材体系的确立上,按照职业岗位,为"计算机网络技术"专业设计了7门专业核心课程:"网络 工程施工"、"局域网组建"、"网络管理"、"数据库管理"、"动态网页技术应用"、"网站系

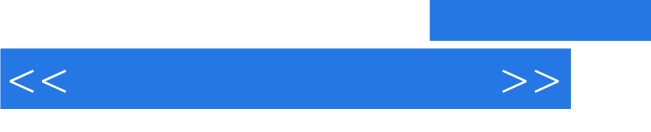

 $R = \frac{1}{\sqrt{N}}$ 

 $6$ 

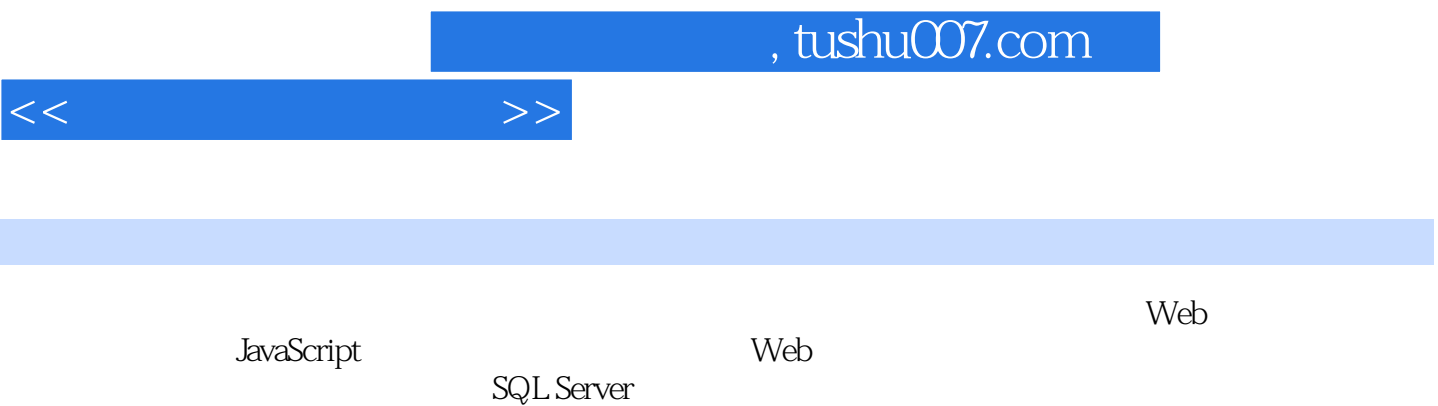

 $\mathsf A$ 

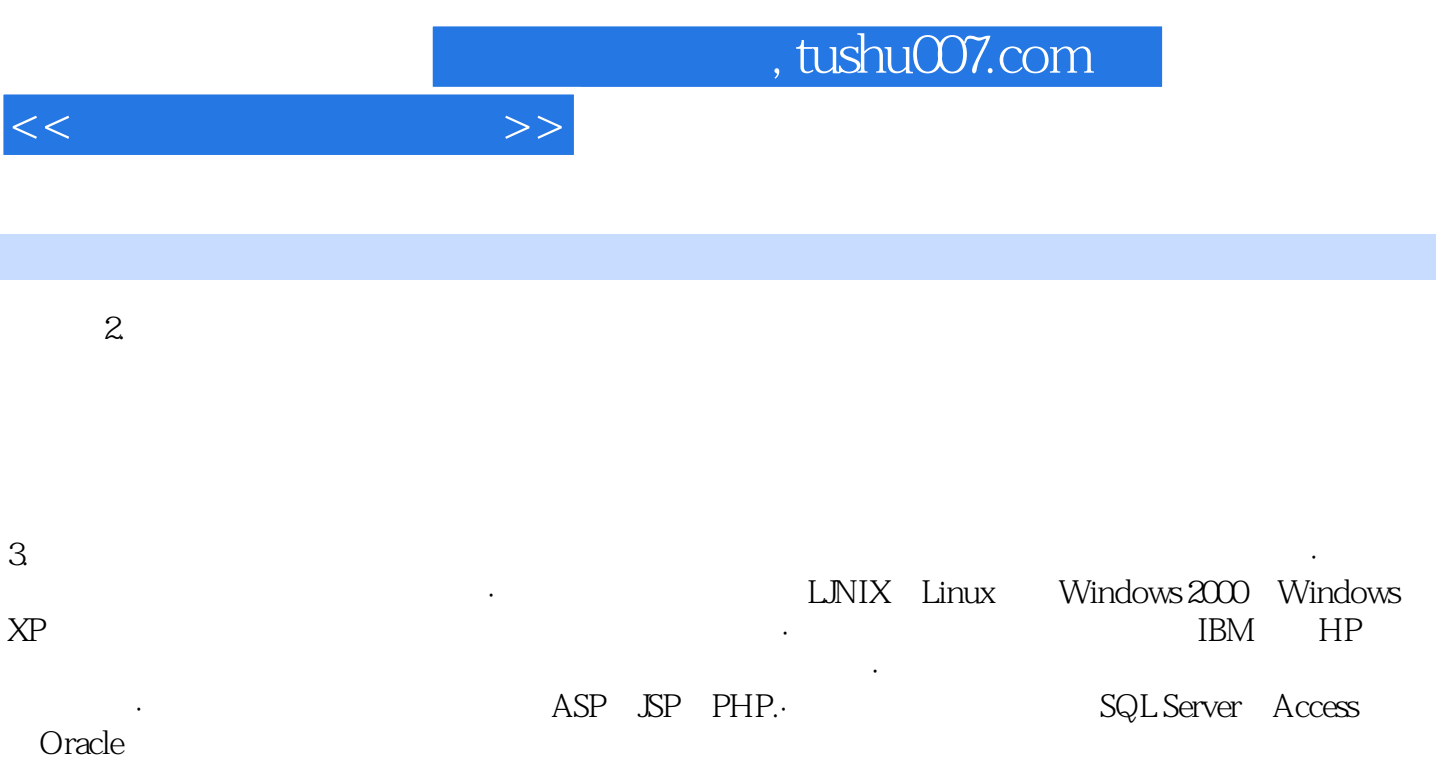

 $\alpha$  and  $\alpha$  or  $\alpha$  or  $\alpha$  or  $\alpha$  or  $\alpha$ 

 $4.$ 

 $\text{IBM}$ 

 $5.$ 

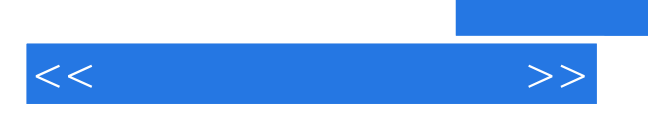

《动态网页技术应用》:任务引领·中等职业学校计算机网络技术专业试验教材。

*Page 6*

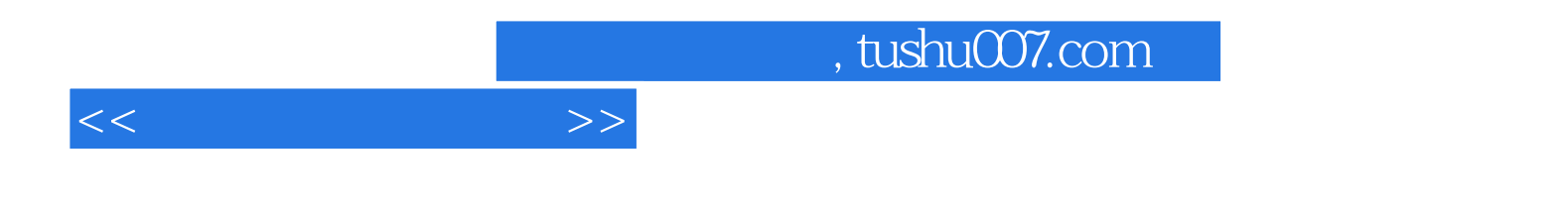

本站所提供下载的PDF图书仅提供预览和简介,请支持正版图书。

更多资源请访问:http://www.tushu007.com